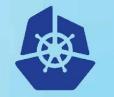

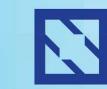

**KubeCon** 

#### CloudNativeCon

Europe 2018

# Federated Prometheus \_ Monitoring at Scale

#### LungChih Tung, Software Engineer Nandhakumar Venkatachalam, Princ Production Engineer

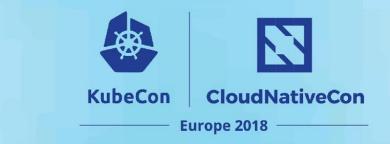

#### Team

- Core Infrastructure
  - Infrastructure team powering all Yahoo Media Products

Yahoo Media Products

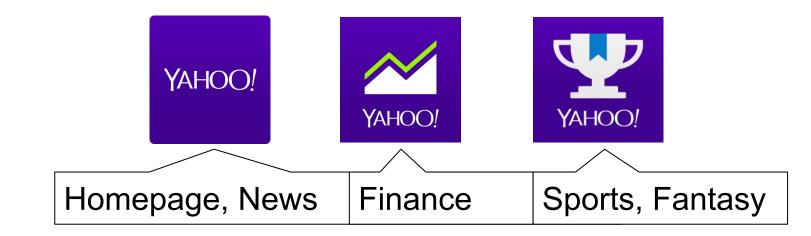

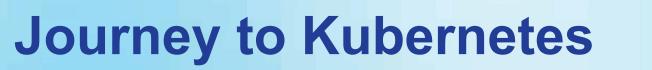

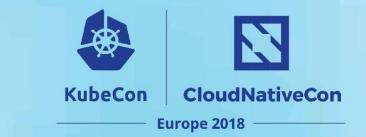

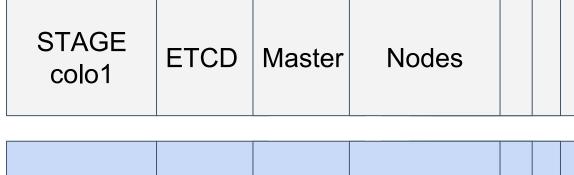

| CANARY<br>colo1 | ETCD | Master | Nodes |  |  |  |
|-----------------|------|--------|-------|--|--|--|
|-----------------|------|--------|-------|--|--|--|

| PROD<br>colo1 | ETCD | Master | Nodes |  |  |  |
|---------------|------|--------|-------|--|--|--|
|---------------|------|--------|-------|--|--|--|

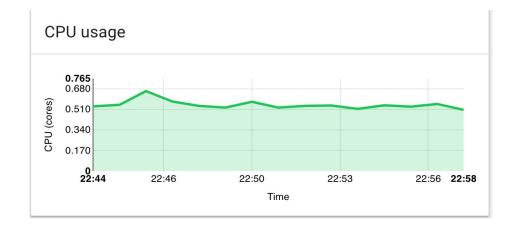

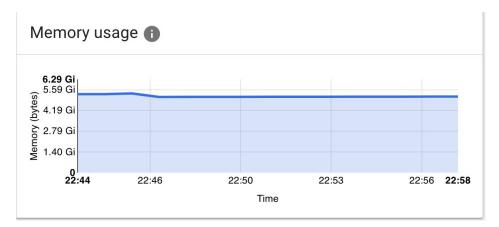

## **Monitoring Solutions**

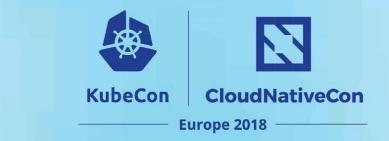

- Inhouse monitoring to get system's health
- Missing insight into kubernetes cluster metrics
- Heapster InFluxDB sink with grafana
- Prometheus 1.x
  - Remote write data into inhouse monitoring system

## **Heapster with InfluxDB**

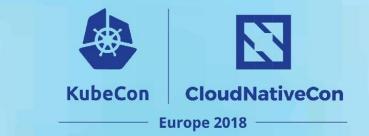

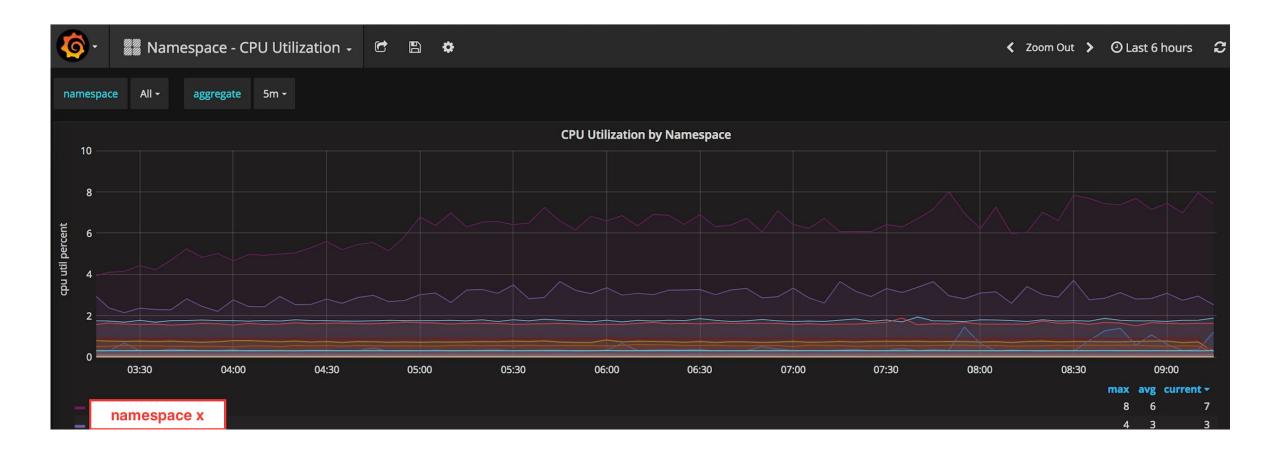

## **Growing Kubernetes Clusters**

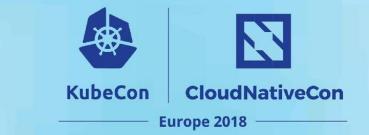

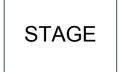

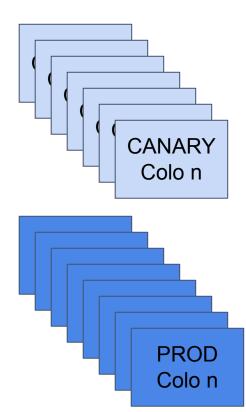

- Spanning across data centers
- Demand for higher visibility
- Growing monitoring requirement

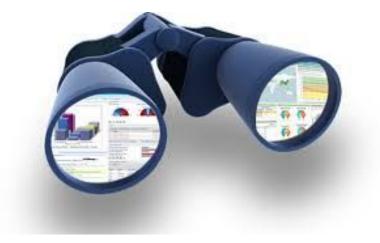

## **Our Requirement**

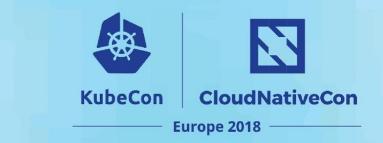

#### **Cluster Health:**

- ETCD
- Controller Manager
- Scheduler
- Kubernetes API server
- Kubelet
- Kubelet CAdvisor
- Kube DNS
- Any Add-ons...

#### **Application Health:**

- Namespace
- Deployment
- Pod
- Container

## **Prometheus 2.0 to the Rescue**

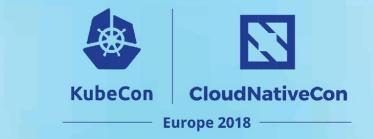

- Huge performance improvement specifically in storage
- Simple syntax for aggregation and alerting rules
- Good documentation
- Our focus on pulling every metrics
- Aggregation rules

## **Metrics Collection**

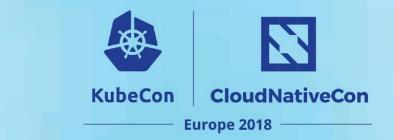

- Prometheus <u>example yaml</u>
- Endpoint discovery is simple.
  - annotation prometheus.io/scrape=true
- Simple File based discovery for apiservers

## **Metrics Collection - API Server**

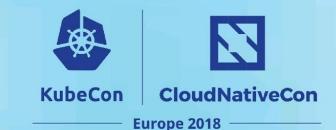

```
- job_name: kubernetes-apiservers
  scrape_interval: 30s
  scrape_timeout: 5s
 metrics_path: /metrics
  scheme: https
  file_sd_configs:
 - files:
   - /etc/prometheus/targets/apiserver-canary1bf1.json
    refresh_interval: 5m
  bearer_token_file: /var/run/secrets/kubernetes.io/serviceaccount/token
  tls_config:
    ca_file: /var/run/secrets/kubernetes.io/serviceaccount/ca.crt
    insecure_skip_verify: false
  relabel_configs:
  - separator: ;
    regex: (.*)
    target_label: colo
    replacement: bf1
    action: replace
```

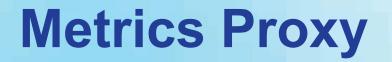

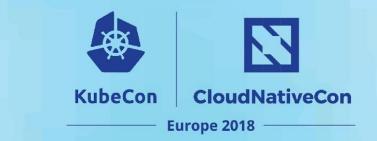

- ETCD ports are accessible only by master machines
- Scheduler and controller ports bind to 127.0.0.1

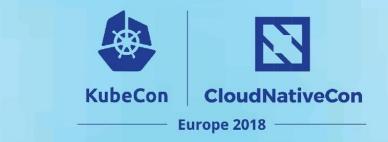

## **Metrics Proxy - ETCD**

```
- job_name: kubernetes-etcd
  params:
    port:
    - "2379"
  scrape_interval: 30s
  scrape_timeout: 5s
 metrics_path: /metrics
  scheme: https
  file_sd_configs:
  - files:
    - /etc/prometheus/targets/etcd-canary1bf1.json
    refresh interval: 5m
  bearer_token_file: /var/run/secrets/kubernetes.io/serviceaccount/token
  tls_config:
    ca_file: /var/run/secrets/kubernetes.io/serviceaccount/ca.crt
    insecure skip verify: false
  relabel_configs:
  - separator: ;
    regex: (.*)
    target_label: colo
    replacement: bf1
    action: replace
```

## **Metrics Proxy - Controller**

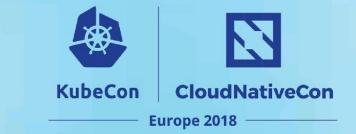

- job name: kubernetes-controller params: port: - "10252" scrape interval: 30s scrape\_timeout: 5s metrics\_path: /metrics scheme: https file\_sd\_configs: - files: - /etc/prometheus/targets/controller-canary1bf1.json refresh\_interval: 5m bearer\_token\_file: /var/run/secrets/kubernetes.io/serviceaccount/token tls config: ca file: /var/run/secrets/kubernetes.io/serviceaccount/ca.crt insecure skip verify: false relabel\_configs: - separator: ; regex: (.\*)

```
target_label: colo
replacement: bf1
```

```
action: replace
```

## **Volume of the metrics**

6

8 Mil

6 Mil

4 Mil

2 Mil

0

10 Mil

5 Mil

0

12:00

16:00

20:00

00:00

04:00

08:00

Prometheus Benchmark - 2.0.x -☆ 🖒 🖺 🌣 O Last 24 hours 3 Zoom Out > Prometheus All localhost colo All -Head Time series **Head Active Appenders** Samples Appended/s 30 125 K 25 another and matching that share and the and bulandrage a new of the Among much the sa are 100 K 20 75 K 50 K 10 25 K 5 0 12:00 16:00 20:00 00:00 04:00 08:00 12:00 16:00 20:00 00:00 04:00 08:00 12:00 16:00 20:00 00:00 04:00 08:00 Head Chunks **Head Chunks Created Head Chunks Removed** 20K ops 15 Mil 35K ops 30K ops 15K ops 25K ops 20K ops

CloudNativeCon Europe 2018

**KubeCon** 

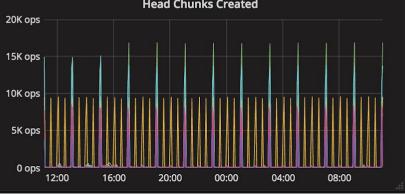

15K ops

10K ops

5K ops

0 ops

12:00

16:00

20:00

00:00

04:00

08:00

## **Federation**

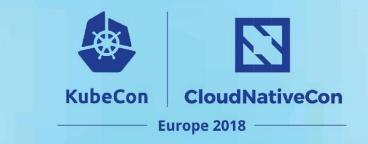

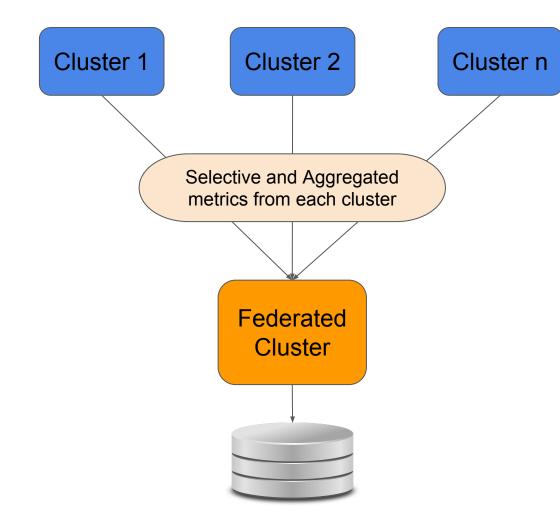

- Aggregated time series data
- Longer retention period
- Permanent storage
- Unified display of data

## **Federation Configuration**

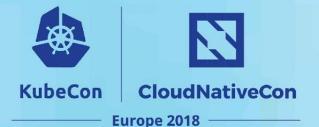

- Federate all control plane components
- Selective aggregated metrics

| _ | job | _name: | 'federate' |
|---|-----|--------|------------|
|---|-----|--------|------------|

```
honor_labels: true
metrics_path: '/federate'
```

#### params:

```
'match[]':
```

- '{job="prometheus"}'
- '{app="kube-state-metrics"}'
- '{job="kubernetes-etcd"}'
- '{job="kube-dns"}'
- '{job="kubernetes-scheduler"}'
- '{job="kubernetes-controller"}'
- '{job="kubernetes-nodes"}'
- '{job="kubernetes-apiservers"}'
- '{\_\_\_name\_\_=~"cluster.\*"}'
- '{\_\_\_name\_\_=~"colo.\*"}'
- '{kubernetes\_name="heapster"}'

static\_configs:

- targets:

## **Aggregation Rules**

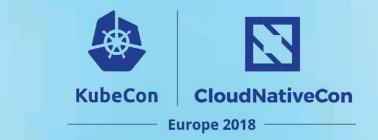

- Ton of rules from prometheus operator team
- Built CPU and Memory utilization by
  - Colo(cluster) level
  - Namespace/ Deployment/ Pod and Container level

# **Aggregation - Colo level**

# colo level cpu utilization

- record: colo:cpu\_percentage:rate

expr: 100 \*

CPU usage of all containers per colo

KubeCon

CloudNativeCon

**Europe 2018** 

sum(label\_replace(irate(container\_cpu\_usage\_seconds\_total{container\_name!="", container\_name!="POD"}[5m]), "controller", "\$1", "pod\_name", "^(.\*)-[a-z0-9]+")) BY (colo)

sum(label\_replace(container\_spec\_cpu\_shares{container\_name!="", container\_name!="POD"}, "controller", "\$1", "pod\_name", "^(.\*)-[a-z0-9]+")) BY (colo) \* 1000

CPU shares allocated to all containers per colo

## **Aggregation - Namespace level**

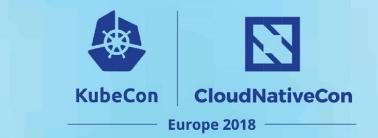

- # namespace level cpu utilization
- record: colo\_namespace:cpu\_percentage:rate

expr: 100 \*

CPU usage of all containers per namespace

sum(label\_replace(irate(container\_cpu\_usage\_seconds\_total{container\_name!="",

container\_name!="POD"}[5m]), "controller", "\$1", "pod\_name", "^(.\*)-[a-z0-9]+")) BY (colo, namespace)

```
/
```

sum(label\_replace(container\_spec\_cpu\_shares{container\_name!="", container\_name!="POD"}, "controller", "\$1", "pod\_name", "^(.\*)-[a-z0-9]+")) BY (colo, namespace) \* 1000

CPU shares allocated to all containers per namespace

# **Aggregation - Controller level**

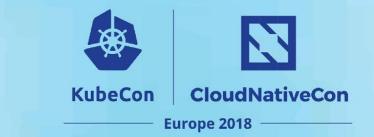

# controller level cpu utilization

- record: colo\_namespace\_controller:cpu\_percentage:rate

expr: 100 \*

CPU usage of all containers per controller

sum(label\_replace(irate(container\_cpu\_usage\_seconds\_total{container\_name!="",

container\_name!="POD"}[5m]), "controller", "\$1", "pod\_name", "^(.\*)-[a-z0-9]+")) BY

(colo, namespace, controller)

sum(label\_replace(container\_spec\_cpu\_shares{container\_name!="", container\_name!="POD"}, "controller", "\$1", "pod\_name", "^(.\*)-[a-z0-9]+")) BY (colo, namespace, controller) \* 1000

CPU shares allocated to all containers per controller

## **Aggregation - Pod level**

# pod level cpu utilization

- record: colo\_namespace\_controller\_pod:cpu\_percentage:rate

expr: 100 \*

CPU usage of all containers per pod

KubeCon

CloudNativeCon

**Europe 2018** 

sum(label\_replace(irate(container\_cpu\_usage\_seconds\_total{container\_name!="",

container\_name!="POD"}[5m]), "controller", "\$1", "pod\_name", "^(.\*)-[a-z0-9]+")) BY

(colo, namespace, controller, pod\_name)

sum(label\_replace(container\_spec\_cpu\_shares{container\_name!="", container\_name!="POD"}, "controller", "\$1", "pod\_name", "^(.\*)-[a-z0-9]+")) BY (colo, namespace, controller, pod\_name) \* 1000

CPU shares allocated to all containers per pod

# **Aggregation - Container level**

 KubeCon
 CloudNativeCon

 Europe 2018

# container level cpu utilization

- record: colo\_namespace\_controller\_pod\_container:cpu\_percentage:rate

expr: 100 \*

CPU usage per container

sum(label\_replace(irate(container\_cpu\_usage\_seconds\_total{container\_name!="",

container\_name!="POD"}[5m]), "controller", "\$1", "pod\_name", "^(.\*)-[a-z0-9]+")) BY

(colo, namespace, controller, pod\_name, container\_name)

sum(label\_replace(container\_spec\_cpu\_shares{container\_name!="",

container\_name!="POD"}, "controller", "\$1", "pod\_name", "^(.\*)-[a-z0-9]+")) BY

(colo, namespace, controller, pod\_name, container\_name) \* 1000

CPU shares allocated to container

## **Alert Manager**

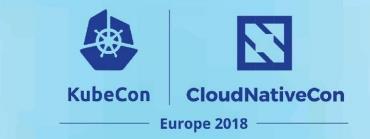

- Alert manager defines how to handle alerts (email, slack notification, etc.)
  - Grouping alert
  - Silences
  - Inhibition

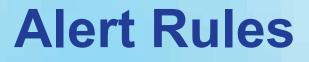

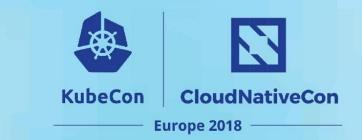

- alert: K8SNodeNotReady

expr: kube\_node\_status\_condition{condition="Ready",status="true"} == 0

for: 1h

labels:

severity: warning

colo: bf1

environment: production

annotations:

description: The Kubelet on {{ \$labels.node }} has not checked in with the API,

or has set itself to NotReady, for more than an hour

summary: Node status is NotReady

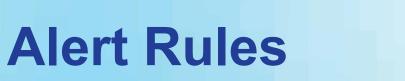

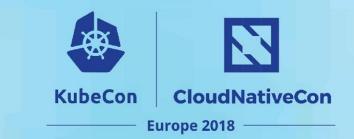

#### - alert: PodCPUPercentage

expr: colo\_namespace\_controller\_pod:cpu\_percentage:rate{namespace=~"kube-.\*"} > 75

for: 10m

labels:

severity: critical

colo: bf1

environment: production

annotations:

description: 'Pod cpu usage is above 75 for {{ \$value }}.

Please find out the cause of the spike and if required increase CPU allocation'

summary: Pod cpu usage is above threshold

## **Alerting on Prometheus**

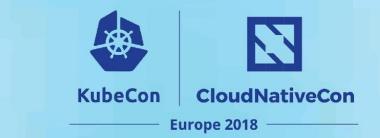

- Federated prometheus monitors individual prometheus
- A cron job monitors federated prometheus

```
PrometheusDown (0 active)
 alert: PrometheusDown
 expr: up{job="federate"}
   == 0
 for: 15m
 labels:
   colo: federation
   environment: production
   severity: critical
 annotations:
   description: Prometheus {{ $labels.instance }} are down. Please check the pod status
     and error log by running kubectl. Prometheus uses a lot of memory, so also check
     the memory usage of prometheus in kube dashboard. If prometheus is not schedulale
     due to lack of memory, try to fix a down node or drain a node to make room for
     it.
   summary: Prometheus are down
```

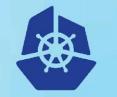

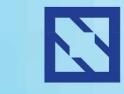

**KubeCon** 

#### CloudNativeCon

Europe 2018

# Dashboards

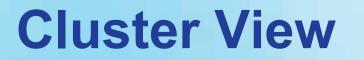

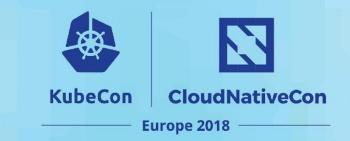

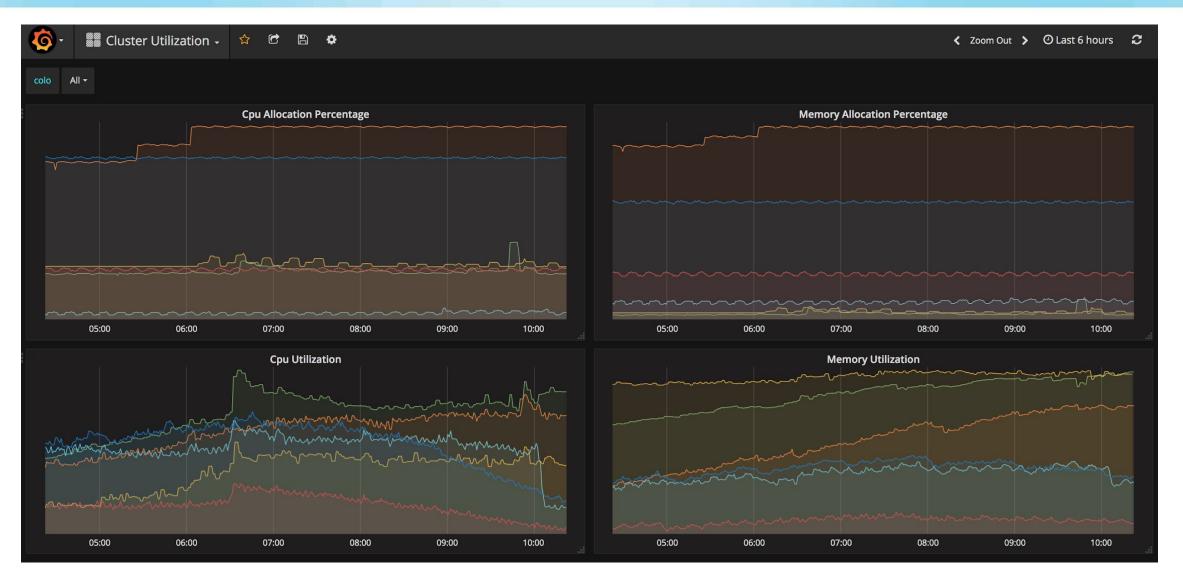

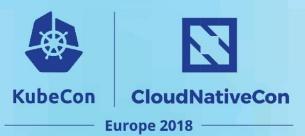

10:00

#### Namespace

0%

05:00

06:00

07:00

08:00

09:00

10:00

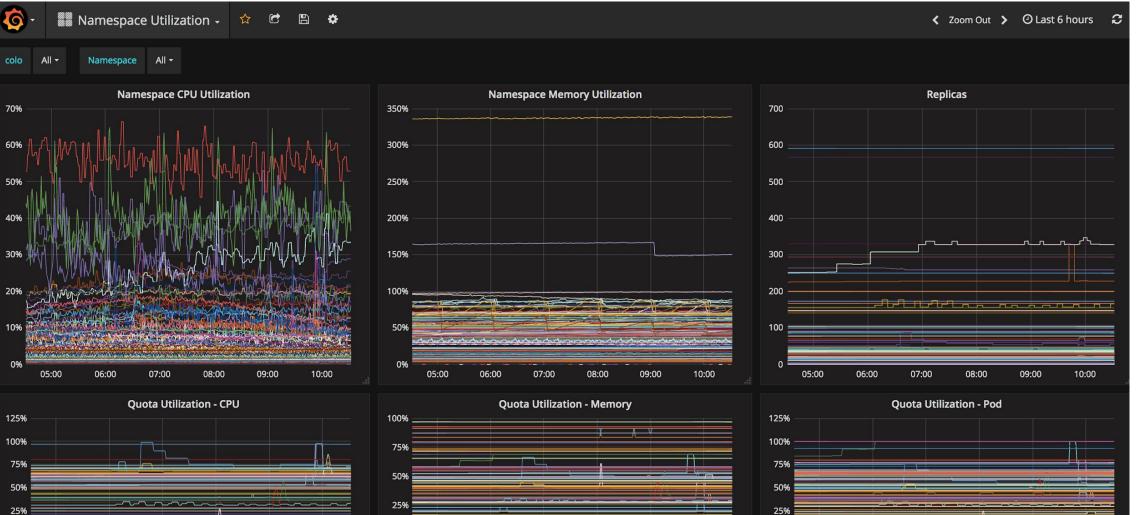

0%

05:00

06:00

07:00

08:00

09:00

10:00

25% 0% 05:00 06:00 07:00 08:00 09:00

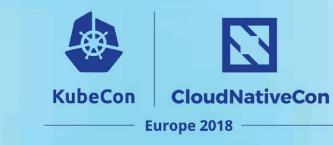

#### Deployment

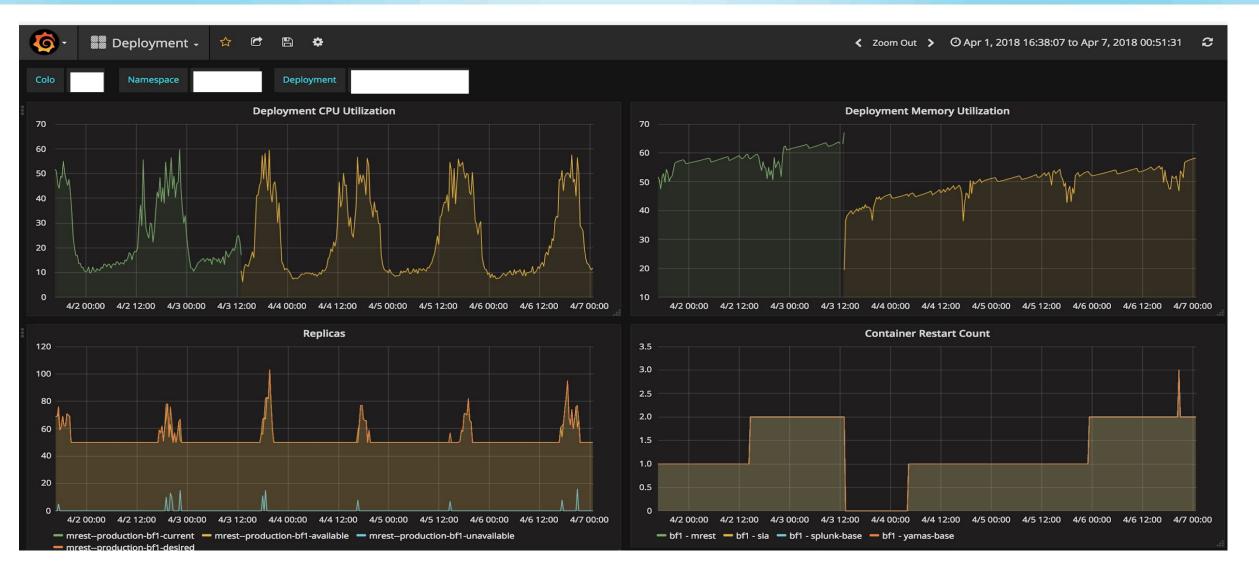

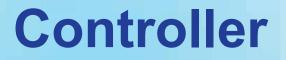

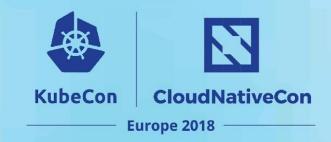

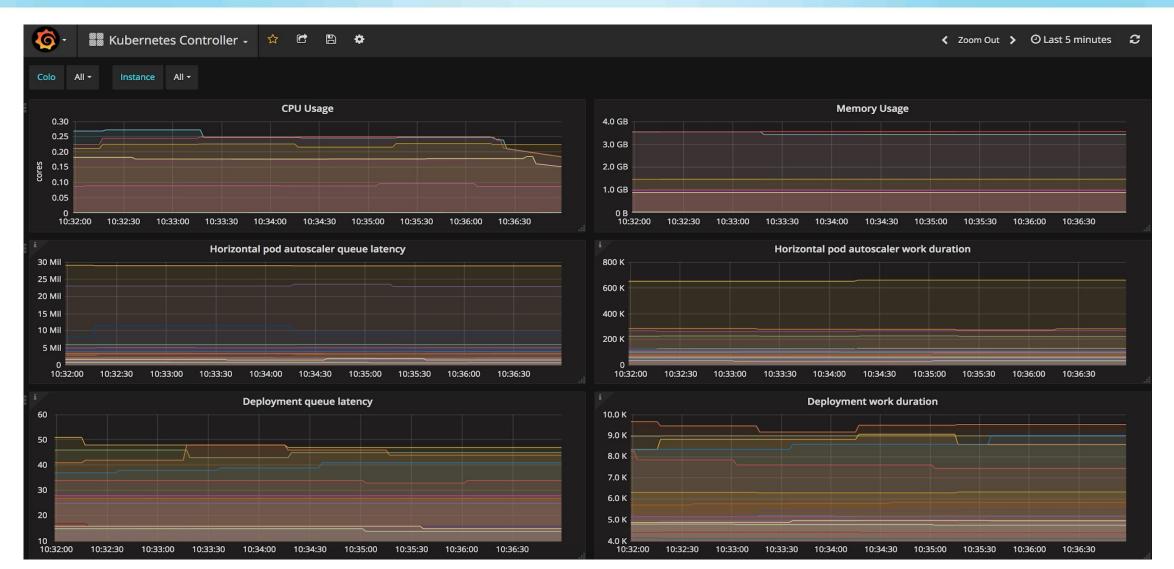

#### **Scheduler**

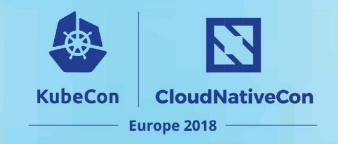

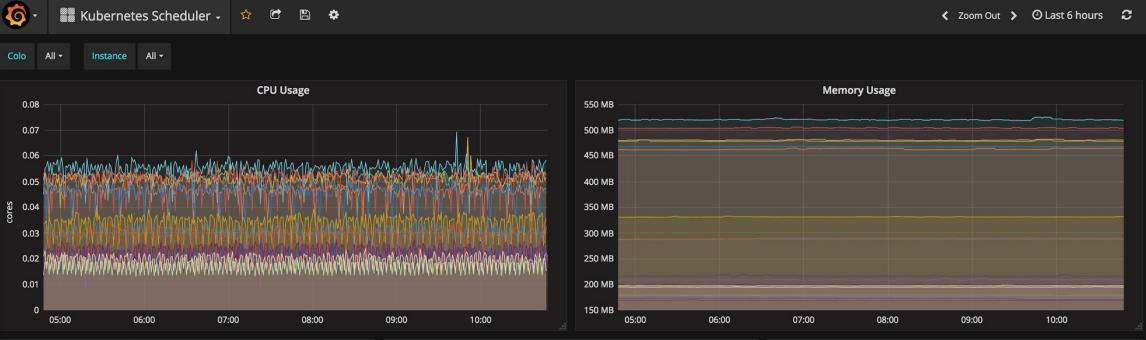

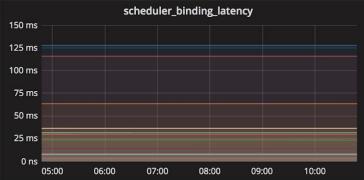

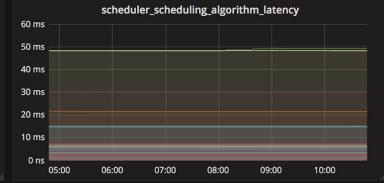

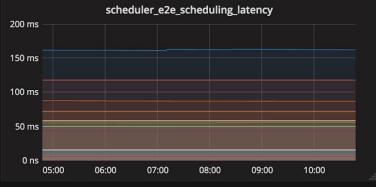

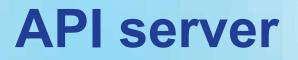

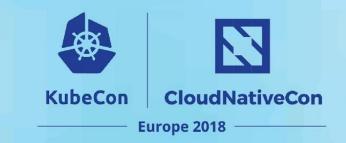

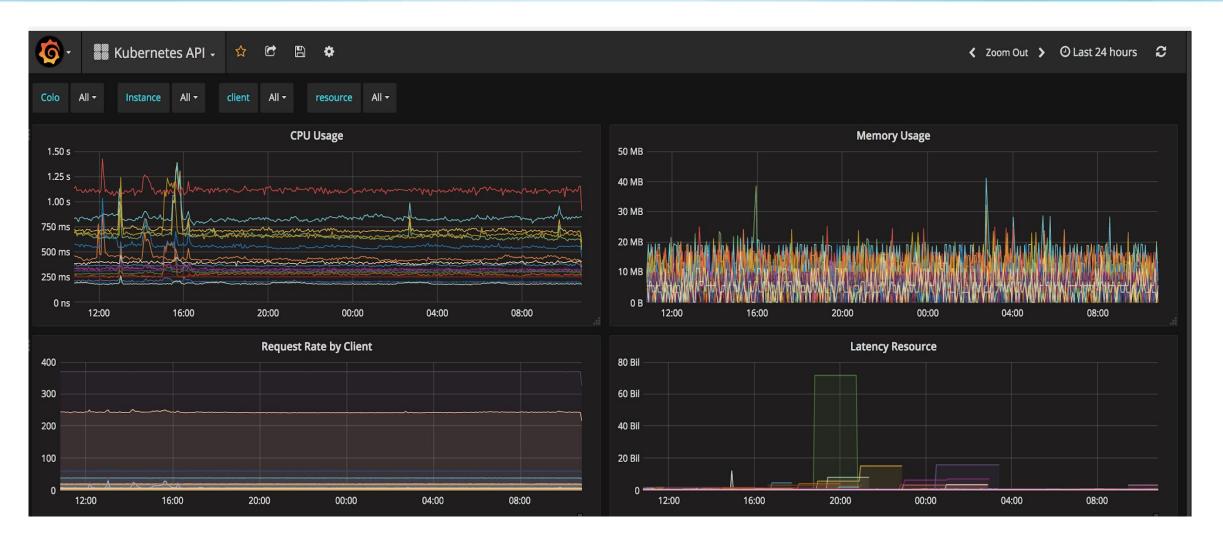

#### **Kubelet**

1.0 ms

0 µs

05:00

06:00

07:00

08:00

09:00

10:00

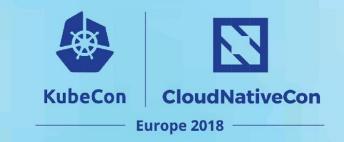

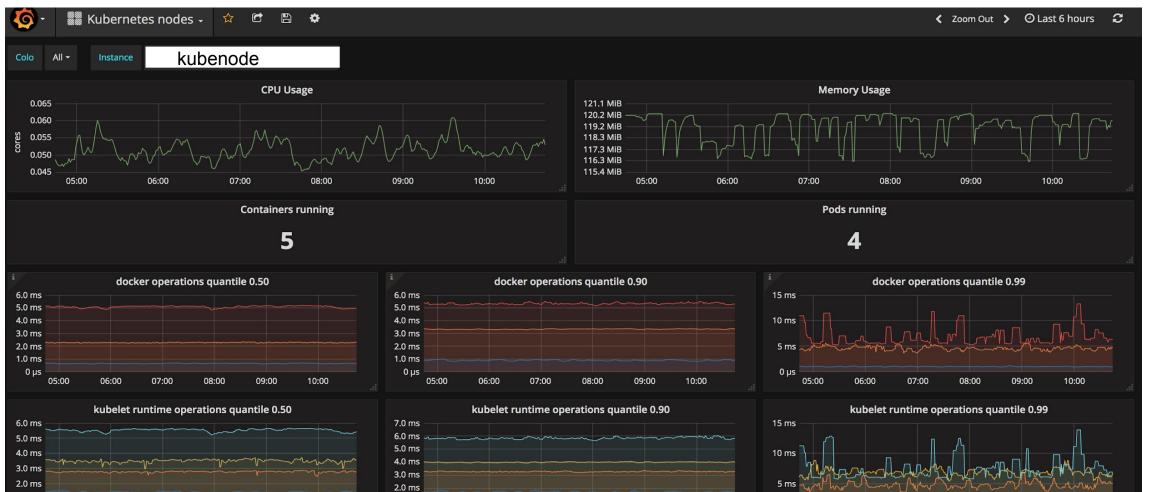

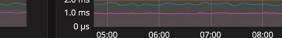

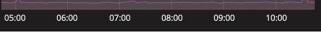

0 µs

10:00

09:00

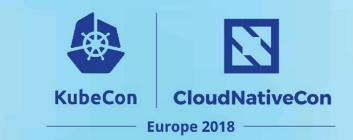

## **ETCD**

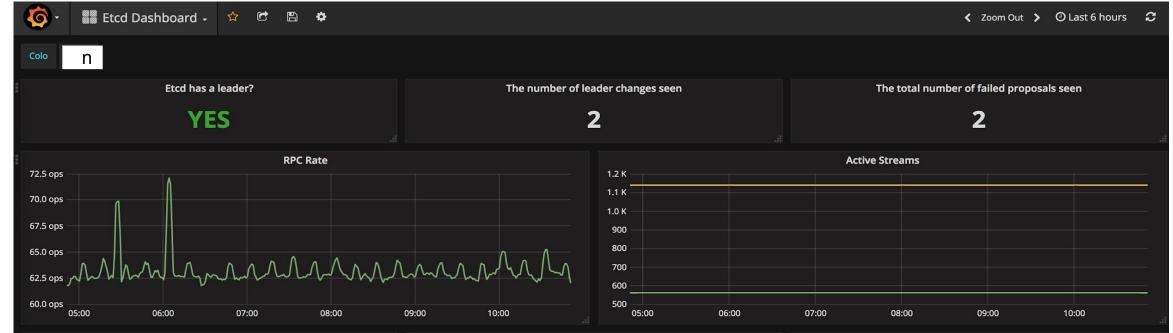

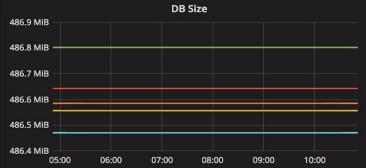

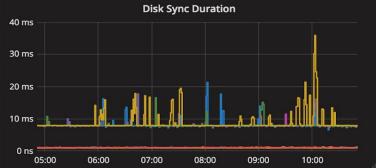

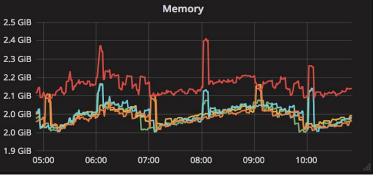

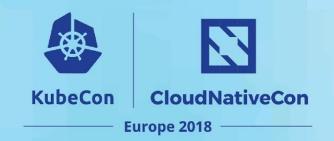

#### **Package version**

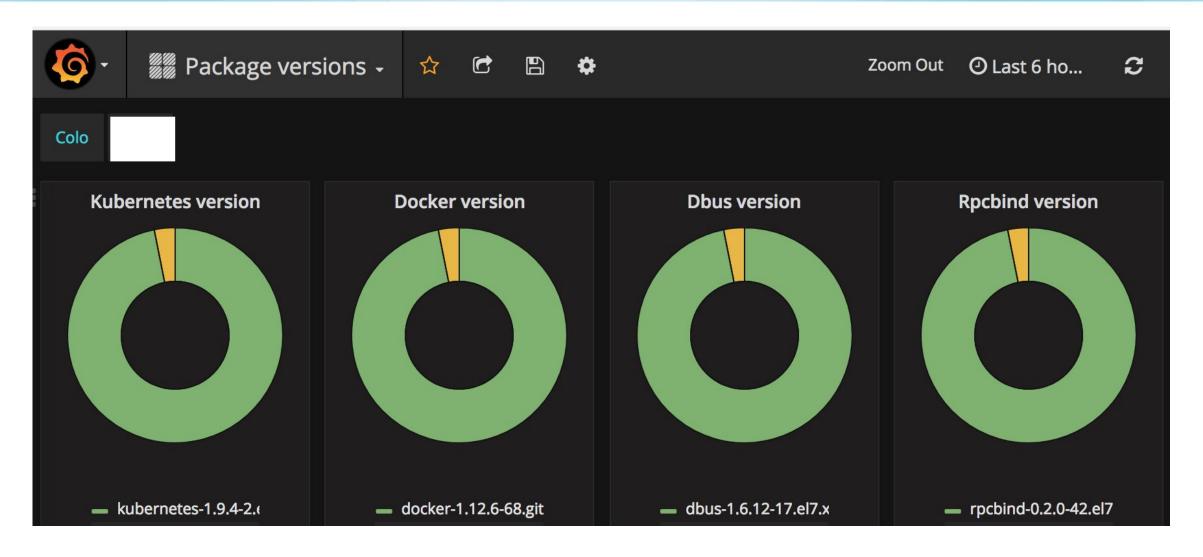

## Thank you

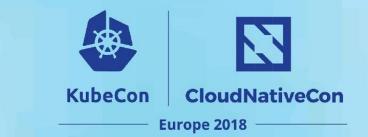

#### **Q & A**